## Useful mathematical tools

MIGUEL A. S. CASQUILHO *Technical University of Lisbon, 1049-001 Lisboa, Portugal* 

Some useful mathematical tools are presented: the Newton-Raphson method; surrogate Gaussian distributions; and notes on the Monte Carlo (simulation) method.

Key words: *Newton-Raphson method, Gaussian distribution, Monte Carlo, Simulation.* 

## **1. Introduction**

Useful mathematical tools (some of which you may have forgotten) are presented: the Newton-Raphson method; surrogate Gaussian distributions; and some notes on the Monte Carlo simulation method. Pertinent illustrations are included.

## **2. The Newton-Raphson method**

The Newton-Raphson<sup>1</sup> method is a well-known numerical method to find (approximate) zeros (or "roots") of a function. It is an iterative algorithm<sup>2</sup>, which, when successful, converges (usually) rapidly (quadratically, i.e., doubling the number of correct figures in each iteration), but may fail as any other root-finding algorithm.

The method tries to solve an equation in the form of Eq.  $\{1\}$ 

$$
f(x) = 0 \tag{1}
$$

through the iterative procedure of Eq. {2},

$$
x^* = x - \frac{f(x)}{f'(x)}
$$
 (2)

from an initial estimate of *x*, usually called the *initial guess*. Although the notation *x* \* is often used to indicate the solution to a problem  $(Eq. \{1\})$ , here it is used to mean the next, (hopefully) improved value of the variable, which, in the end, will indeed be the solution.

The bibliographical sources of the method are so numerous that no specific recommendation is made in this opuscule.

Eq.  $\{2\}$  shows that: if we know the solution, i.e., the *x* for which it is  $f(x) = 0$ , then, of course, the next  $x$  is the same as the current one, so the process is terminated; and if the derivative is null in the solution, i.e.,  $f'(x) = 0$ , the method fails (which happens, namely, for multiple roots). Failure to converge may, of course, happen in

 $\overline{a}$ 

<sup>1</sup> Isaac NEWTON (1643–1727), Joseph RAPHSON (~1648–~1715), English mathematicians

<sup>([</sup>MacTutor, 2010])

<sup>&</sup>lt;sup>2</sup> From Abu Jafar Muhamad Ibn Musa Al-Kwarizmi ([MacTutor, 2010])

Prof. Dr. Casquilho is an Assistant Professor in the Department of Chemical Engineering at Instituto Superior Técnico, Technical University of Lisbon, Portugal. His email address is mcasquilho@ist.utl.pt.

any iterative numerical method. Anyway, the convergence of the Newton-Raphson method, when it arises, is typically quite rapid (few iterations).

**Illustration 2-A** 

Solve

$$
f(x) = ax + b = 0
$$
 (3)

from  $x = 1$ .

**Resolution** Applying the algorithm, it is

$$
f'(x) = a \tag{4}
$$

$$
x^* = x - \frac{ax + b}{a} = x - x - \frac{b}{a} = -\frac{b}{a}
$$
 (5)

In this case, we did not even have the opportunity to supply the initial guess to get the (exact) solution.

#### **Illustration 2-B**

Solve

$$
f(x) = 2x^2 - 6x = 0
$$
 (6)

from  $x = \pm 5$ .

**Resolution** Applying the algorithm, with the simple derivative, it is

$$
x^* = x - \frac{2x^2 - 6x}{4x - 6}
$$
 (7)

Eq.  $\{7\}$  could be simplified to  $x^* = x - x(x-3)/(2x-3)$  —not necessary—, just to show that 0 and 3 are, of course, the roots of the given equation. The function is shown in Fig. 1 and the computations in Table 1.

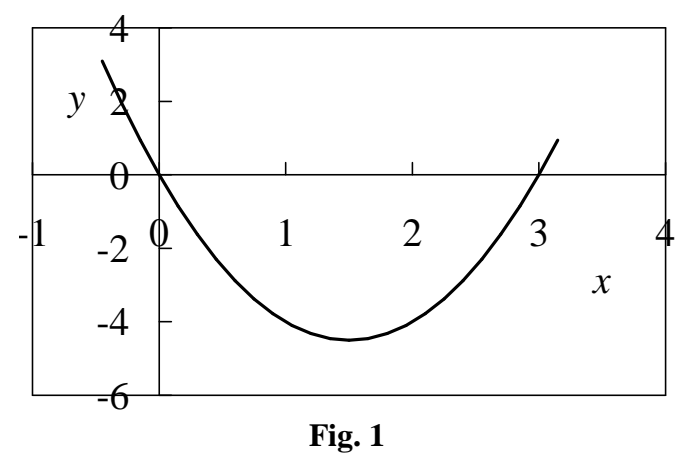

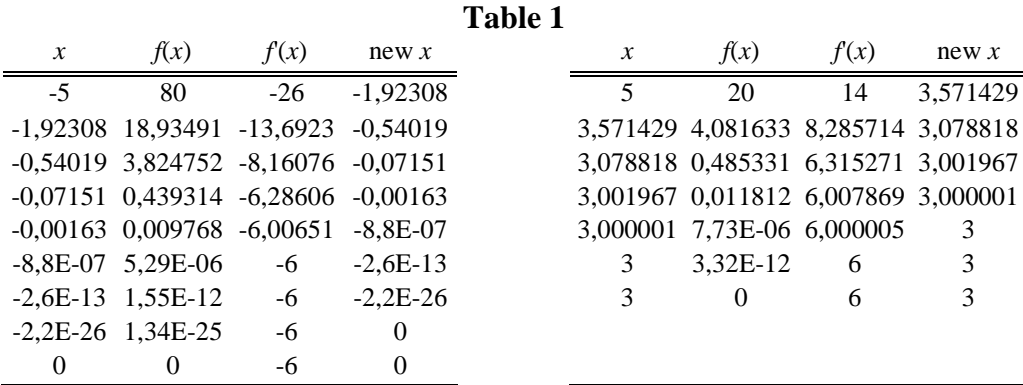

In this simple case, the two zeros (or "roots", a more usual term for polynomials) were obtained from respective "reasonable" initial guesses.

### **Illustration 2-C**

Solve

$$
\sin x = 1/2 \tag{8}
$$

from  $x = 0$ . (We know that  $x = \arcsin(1/2) = \pi/6 = 0.523...^3$ ) **Resolution** First, drive Eq.  $\{8\}$  to the convenient form (Eq.  $\{2\}$ ).

$$
f(x) = (\sin x) - 1/2 = 0
$$
 (9)

Thus,

$$
f'(x) = \cos x \tag{10}
$$

$$
\widetilde{x} = x - \frac{\sin x - 1/2}{\cos x} \tag{11}
$$

The computations are shown in Table 2.

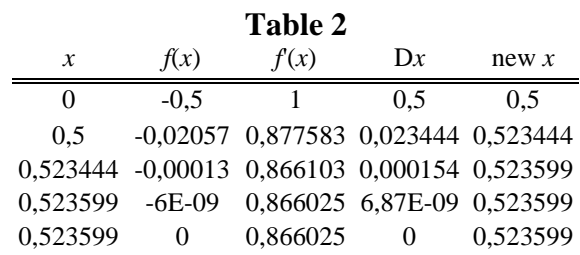

#### **Illustration 2-D**

Solve

$$
x + \arctan x = 1 \tag{12}
$$

from  $x = 0$ . **Resolution** Drive Eq. {12} to the convenient form.

$$
f(x) = x + \arctan x - 1 = 0
$$
 (13)

 3 The following reference is highly recommended: TOMPSON, Ambler and Barry N. TAYLOR, 2008, "Guide for the use of the International System of units (SI)", (x+78 pp, 2.2 Mb), NIST, Special Publication 811, US Department of Commerce, Gaithesburg, MD (USA). (Available at http://web.ist.utl.pt/mcasquilho/acad/errors/)

$$
f'(x) = 1 + \frac{1}{1 + x^2}
$$

Then,

$$
\tilde{x} = x - \frac{x + \arctan x - 1}{1 + 1/(1 + x^2)}
$$
 (14)

The function *f* is shown in Fig. 2 and the computations in Table 3.

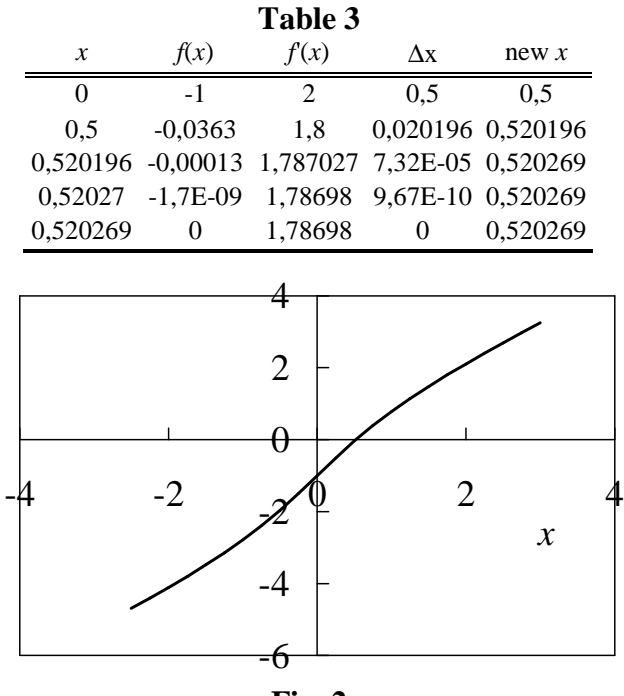

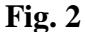

#### **Illustration 2-E**

Solve

$$
\Phi(z) = 0.25\tag{15}
$$

from  $z = 0$ . This will be useful in the *simulation* of a Gaussian variable. **Resolution** Remember that Φ is the usual notation for the Gaussian integral,

$$
\Phi(z) = \frac{1}{\sqrt{2\pi}} \int_{-\infty}^{z} \exp\left(-\frac{1}{2}x^2\right) dx
$$
 (16)

Applying the algorithm, with the right-hand side constant of Eq. {15} denoted by *P*,  $P = 0.25$ , it is

$$
f(z) = \Phi(z) - P
$$

$$
f'(z) = \phi(z) = \frac{1}{\sqrt{2\pi}} \exp\left(-\frac{1}{2}z^2\right)
$$

Then,

$$
z^* = z - \frac{\Phi(z) - P}{\phi(z)}
$$
 (17)

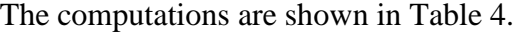

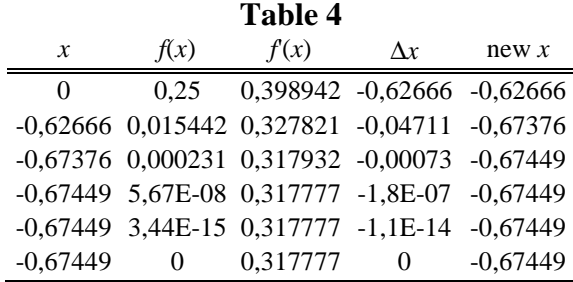

#### **Illustration 2-F**

In a production, it is desired to have a certain Gaussian weight lying between  $L = 1000$  g and  $U = 1040$  g for  $P = 95$  % of the items produced. The process mean is "known" to be  $\mu$  = 1018 g. Compute an adequate process standard deviation,  $\sigma$ .

$$
\Phi\left(\frac{U-\mu}{\sigma}\right) - \Phi\left(\frac{L-\mu}{\sigma}\right) = P \tag{18}
$$

**Resolution** This is a problem of a function of  $\sigma$ . (Anyway,  $\sigma$  —unlike  $\mu$ — is a parameter to which it is problematic to set values !)

$$
f(\sigma) = \Phi\left(\frac{U-\mu}{\sigma}\right) - \Phi\left(\frac{L-\mu}{\sigma}\right) - P \tag{19}
$$

To apply the algorithm, we differentiate with respect to  $\sigma$  (chain rule).

$$
f'(\sigma) = \frac{d}{d\sigma} \left[ \Phi \left( \frac{U - \mu}{\sigma} \right) - \Phi \left( \frac{L - \mu}{\sigma} \right) - \sum_{\text{const.}} \right] =
$$
  
= 
$$
\left[ \phi \left( \frac{U - \mu}{\sigma} \right) \right] \frac{d}{d\sigma} \left( \frac{U - \mu}{\sigma} \right) - \left[ \phi \left( \frac{L - \mu}{\sigma} \right) \right] \frac{d}{d\sigma} \left( \frac{L - \mu}{\sigma} \right)
$$
(20)

which becomes

$$
f'(\sigma) = -\frac{U - \mu}{\sigma^2} \phi \left( \frac{U - \mu}{\sigma} \right) + \frac{L - \mu}{\sigma^2} \phi \left( \frac{L - \mu}{\sigma} \right)
$$
(21)

The function,  $f$  (solid line), and the derivative,  $f'$  (dashed line), are shown in Fig. 3 and the computations in Table 5. So, it is  $\sigma = 10.008$  g, with  $\Phi[(L-\mu)/\sigma] =$ 3.6 % and  $\Phi[(U - \mu)/\sigma] = 98.6$  % (and  $P = 98.6 - 3.6 = 95$  %).

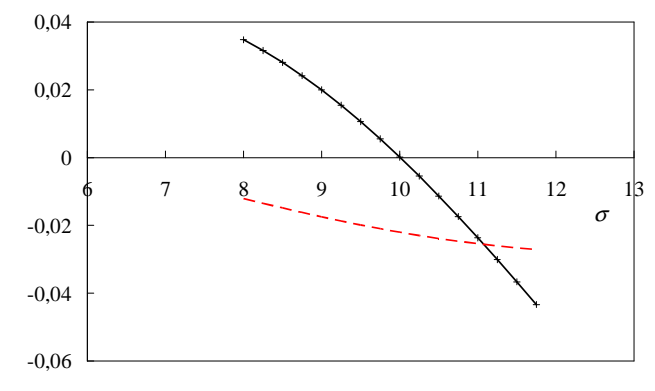

**Fig. 3** 

|               |                                | тане э                                                         |       |     |       |
|---------------|--------------------------------|----------------------------------------------------------------|-------|-----|-------|
| $\mathcal{X}$ | $(L - m)/x$ $(U - m)/x$ $f(x)$ |                                                                | f'(x) | Dx. | x new |
|               |                                | -2,57143 3,142857 0,044099 -0,00666 6,626194 13,62619          |       |     |       |
|               |                                | 13,62619 -1,32099 1,614537 -0,09646 -0,029 -3,32595 10,30024   |       |     |       |
|               |                                | 10,30024 -1,74753 2,135872 -0,00662 -0,02315 -0,2858 10,01444  |       |     |       |
|               |                                | 10,01444 -1,7974 2,196827 -0,00015 -0,02207 -0,00689 10,00755  |       |     |       |
|               |                                | 10,00755 -1,79864 2,19834 -9,4E-08 -0,02205 -4,3E-06 10,00755  |       |     |       |
|               |                                | 10,00755 -1,79864 2,198341 -3,6E-14 -0,02205 -1,6E-12 10,00755 |       |     |       |
|               |                                | $10,00755 -1,79864$ 2,198341 0 $-0,02205$ 0 $10,00755$         |       |     |       |

**Table 5** 

#### **Illustration 2-G**

In a production, it is desired to have a certain Gaussian weight between  $L = 1000$  and  $U = 1040$  g in  $P = 90$  % of the items produced. The process standard deviation is "known" to be  $\sigma = 10$  g. Compute an adequate process mean,  $\mu$ . (The problem becomes impossible for too high a probability. Indeed, handling only  $\mu$  without  $\sigma$ — is a poor tool for Quality.)

$$
\Phi\left(\frac{U-\mu}{\sigma}\right) - \Phi\left(\frac{L-\mu}{\sigma}\right) = P \tag{22}
$$

**Resolution** This is a problem of a function of  $\mu$ .

$$
f(\mu) = \Phi\left(\frac{U - \mu}{\sigma}\right) - \Phi\left(\frac{L - \mu}{\sigma}\right) - P \tag{23}
$$

To apply the algorithm, we differentiate with respect to  $\mu$ .

$$
f'(\mu) = \frac{\mathrm{d}}{\mathrm{d}\,\mu} \left[ \Phi \left( \frac{U - \mu}{\sigma} \right) - \Phi \left( \frac{L - \mu}{\sigma} \right) - P \right] \tag{24}
$$

or

$$
f'(\mu) = \left[\phi\left(\frac{U-\mu}{\sigma}\right)\right] \frac{d}{d\mu} \left(\frac{U-\mu}{\sigma}\right) - \left[\phi\left(\frac{L-\mu}{\sigma}\right)\right] \frac{d}{d\mu} \left(\frac{L-\mu}{\sigma}\right) \tag{25}
$$

which becomes

$$
f'(\mu) = -\frac{1}{\sigma} \left[ \phi \left( \frac{U - \mu}{\sigma} \right) - \phi \left( \frac{L - \mu}{\sigma} \right) \right]
$$
 (26)

The function,  $f$  (solid line), and the derivative,  $f'$  (dashed line), are shown in Fig. 4 and the computations in Table 6. So, it is  $\mu = 1013.0$  g,  $\Phi[(L - \mu)/\sigma] = 0.3$ % and  $\Phi[(U - \mu)/\sigma] = 90.3$ %. (Another solution is 1027.0 g.)

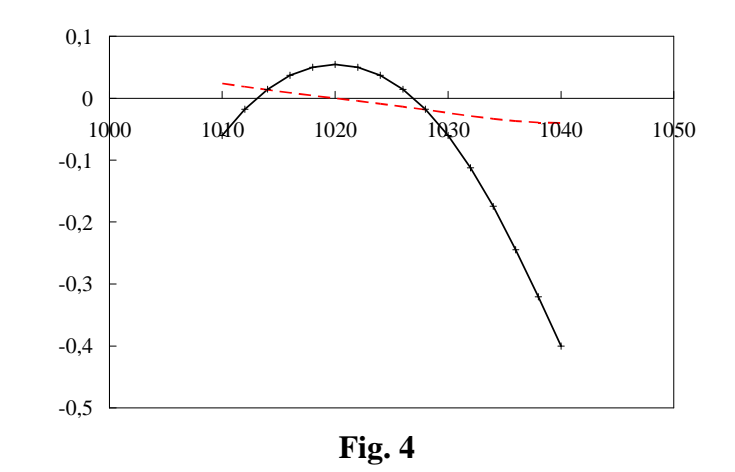

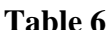

|  | $\boldsymbol{x}$ |        | $(L - x)/s$ $(U - x)/s$ $f(x)$                                 |  | f(x)                                | Dx | x new |
|--|------------------|--------|----------------------------------------------------------------|--|-------------------------------------|----|-------|
|  | 1019             | $-1.9$ | 2.1                                                            |  | 0,053419 0,002163 -24,6942 994,3058 |    |       |
|  |                  |        | 994,3058 0,569419 4,569419 -0,61547 0,033922 18,14332 1012,449 |  |                                     |    |       |
|  |                  |        | 1012,449 -1,24491 2,755087 -0,00952 0,017484 0,544236 1012,993 |  |                                     |    |       |
|  |                  |        | 1012,993 -1,29934 2,700663 -0,00037 0,016111 0,02323 1013,017  |  |                                     |    |       |
|  |                  |        | 1013,017 -1,30166 2,69834 -6,8E-07 0,016053 4,22E-05 1013,017  |  |                                     |    |       |
|  |                  |        | 1013,017 -1,30166 2,698336 -2,2E-12 0,016053 1,39E-10 1013,017 |  |                                     |    |       |
|  |                  |        | 1013,017 -1,30166 2,698336 -1E-15 0,016053 6,22E-14 1013,017   |  |                                     |    |       |
|  |                  |        | 1013,017 -1,30166 2,698336 9,99E-16 0,016053 -6,2E-14 1013,017 |  |                                     |    |       |
|  |                  |        | 1013,017 -1,30166 2,698336 -1E-15 0,016053 6,22E-14 1013,017   |  |                                     |    |       |
|  |                  |        | 1013,017 -1,30166 2,698336 9,99E-16 0,016053 -6,2E-14 1013,017 |  |                                     |    |       |
|  |                  |        | 1013,017 -1,30166 2,698336 -1E-15 0,016053 6,22E-14 1013,017   |  |                                     |    |       |

In case of non-convergence, other algorithms, such as bisection (if a "safe" interval for the solution is known), can be used.

# **3. The multivariate Newton-Raphson method**

The Newton-Raphson method is applicable to systems of multivariate functions (of which the univariate is, of course, a particular case), as in Eq.  ${27}^4$ ,

$$
\mathbf{f}(\mathbf{x}) = \mathbf{0} \tag{27}
$$

meaning

$$
\begin{cases}\nf_1(x_1, x_2, \dots, x_n) = 0 \\
f_2(x_1, x_2, \dots, x_n) = 0 \\
\vdots \\
f_n(x_1, x_2, \dots, x_n) = 0\n\end{cases}
$$
\n(28)

through the iterative procedure of Eq. {29},

$$
\mathbf{x}^* = \mathbf{x} - \mathbf{J}^{-1} \mathbf{f} \tag{29}
$$

where **J** is the Jacobian (Eq. {30}) of **f**:

 4 The NIST Guide has not been fully obeyed.

$$
\mathbf{J} = \frac{\partial (f_1, f_2, \dots, f_n)}{\partial (x_1, x_2, \dots, x_n)} = \begin{bmatrix} \frac{\partial f_1}{\partial x_1} & \frac{\partial f_1}{\partial x_2} & \dots & \frac{\partial f_1}{\partial x_n} \\ \frac{\partial f_2}{\partial x_1} & \frac{\partial f_2}{\partial x_2} & \dots & \frac{\partial f_2}{\partial x_n} \\ \vdots & \vdots & \ddots & \vdots \\ \frac{\partial f_n}{\partial x_1} & \frac{\partial f_n}{\partial x_2} & \frac{\partial f_n}{\partial x_n} \end{bmatrix}
$$
(30)

Now, the convergence of the method becomes much more problematic.

### **Illustration 3-A**

Solve

$$
\begin{cases} x_1 + x_2^2 & = 3\\ x_1/x_2 & = -2 \end{cases}
$$
 {31}

from (1, 1). **Resolution** This must be driven to the form of Eq.  $\{28\}$ :

$$
\begin{cases}\nf_1 = x_1 + x_2^2 - 3 = 0 \\
f_2 = x_1 / x_2 + 2 = 0\n\end{cases}
$$
\n
$$
\{32\}
$$

To apply the algorithm, we need the Jacobian.

$$
\mathbf{J} = \begin{bmatrix} 1 & 2x_2 \\ 1/x_2 & -x_1/x_2^2 \end{bmatrix} \tag{33}
$$

Its inverse

$$
\mathbf{J}^{-1} = \frac{1}{\det \mathbf{J}} \begin{bmatrix} j_{11} & j_{12} \\ j_{21} & j_{22} \end{bmatrix}^{-1}
$$
 (34)

becomes, in the 2-dimensional case,

$$
\mathbf{J}^{-1} = \frac{1}{j_{11}j_{22} - j_{12}j_{21}} \begin{bmatrix} j_{22} & -j_{12} \\ -j_{21} & j_{11} \end{bmatrix}
$$
 (35)

or

$$
\mathbf{J}^{-1} = \begin{bmatrix} 1 & 2x_2 \\ 1/x_2 & -x_1/x_2^2 \end{bmatrix}^{-1} = \frac{1}{-x_1/x_2^2 - 2} \begin{bmatrix} -x_1/x_2^2 & -2x_2 \\ -1/x_2 & 1 \end{bmatrix}
$$
 (36)

The computations are shown in Table 7. So, it is  $\mathbf{x}^* = (-6, 3)$  (perhaps not unique).

| rapie /   |                                    |              |                                     |            |        |                                         |                    |                                                               |                                                |
|-----------|------------------------------------|--------------|-------------------------------------|------------|--------|-----------------------------------------|--------------------|---------------------------------------------------------------|------------------------------------------------|
| $x_{1,2}$ | $f_{1,2}$                          |              |                                     | det        |        | $\mathbf{J}^{\text{-}1}$                | $J^I$ f            | $x_{1,2}$ new                                                 | norm(f)                                        |
|           | $-1$                               |              | $\mathfrak{D}$                      | $-3$       |        | $0,333333$ $0,666667$ 1,666667 -0,66667 |                    |                                                               |                                                |
|           | 3                                  |              | $-1$                                |            |        |                                         |                    | $\left  0,333333 \right $ -0,33333 -1,33333 2,333333 3,162278 |                                                |
|           | $-0,66667$ 1,777778                | 1            | $4,666667$ -1,87755                 |            |        | $-0.06522$ 2,485507 4,144928 -4,81159   |                    |                                                               |                                                |
|           |                                    |              | 2,333333 1,714286 0,428571 0,122449 |            |        | $0,228261 -0,53261$                     | $-0,50725$ 2,84058 |                                                               | 2,46967                                        |
|           | $-4,81159$ 0,257299                | $\boxed{1}$  | 5,681159 - 1,40369                  |            |        | $-0,42482$ 4,047315 1,129668 -5,94126   |                    |                                                               |                                                |
|           |                                    |              | 2,84058 0,306122 0,352041 0,596314  |            |        | $0,250797 -0,71241$                     |                    | $-0,15355$ 2,994135 0,399892                                  |                                                |
|           | $-5,94126$ 0.023579                | $\mathbf{1}$ | 5,988269 -1,33727                   |            |        |                                         |                    | $-0,49558$ 4,477978 0,058617 -5,99988                         |                                                |
| 2,994135  | 0,0157                             |              | 0,333986 0,662729                   |            |        |                                         |                    |                                                               | $0,249752$ -0,74779 -0,00585 2,999986 0,028328 |
|           | $-5,99988$ 3,42E-05                | $\mathbf{1}$ | 5,999971 -1,33334                   |            |        | $-0,49999$ 4,499955 0,000121            |                    | $-6$                                                          |                                                |
|           | 2,999986 3,06E-05 0,333335 0,66666 |              |                                     |            | 0,25   | $-0,75$                                 | $-1,4E-05$         | $\overline{3}$                                                | 4,59E-05                                       |
| -6        | 2.08E-10                           |              | 6                                   | $-1,33333$ | $-0,5$ | 4,5                                     | 5.58E-10           | $-6$                                                          |                                                |
| 3         |                                    |              | 1,47E-10 0,333333 0,666667          |            | 0,25   | $-0,75$                                 | $-5,8E-11$         | 3                                                             |                                                |

**Table 7** 

This problem could be solved analytically:

2

$$
x_2^2 - 2x_2 - 3 = 0 \tag{37}
$$

$$
x_2 = \frac{2 \pm \sqrt{4 + 4 \times 3}}{2} = 1 \pm 2 = \begin{cases} -1 \\ 3 \end{cases}
$$
  

$$
x_1 = -2x_2 = \begin{cases} 2 \\ -6 \end{cases}
$$
 (38)

i.e.,  $\mathbf{x}^* = (-6, 3)$  (in Table 7) or  $\mathbf{x}^* = (2, -1)$ .

#### **Illustration 3-B**

Solve

$$
\begin{cases}\nx_1^2 + 3\cos x_2 &= 1 \\
x_2 + 2\sin x_1 &= 2\n\end{cases}
$$
\n
$$
\{39\}
$$

from (0, 1).

**Resolution** This must be driven to the form of Eq. {28}:

$$
\begin{cases}\nf_1 = x_1^2 + 3\cos x_2 - 1 \\
f_2 = x_2 + 2\sin x_1 - 2\n\end{cases}
$$
\n
$$
\{40\}
$$

To apply the algorithm, we find the Jacobian.

$$
\mathbf{J}^{-1} = \begin{bmatrix} 2x_1 & -3\sin x_2 \\ 2\cos x_1 & 1 \end{bmatrix}^{-1} = \frac{1}{2x_1 + 6\sin x_2 \cos x_2} \begin{bmatrix} 1 & 3\sin x_2 \\ -2\cos x_1 & 2x_1 \end{bmatrix}
$$
 (41)

The computations are shown in Table 8. So, it is  $\mathbf{x}^* = (0.369, 1.279)$  (not unique).

| $x_{1,2}$ | $f_{1,2}$ |                                                                                                  |  | det                          |            | ${\bf J}^{\text{-1}}$ | $J^I$ f    | $x_1$ 2 new                                      | norm(f)  |
|-----------|-----------|--------------------------------------------------------------------------------------------------|--|------------------------------|------------|-----------------------|------------|--------------------------------------------------|----------|
| $\Omega$  | 0,620907  | $\theta$                                                                                         |  | $-2,52441$ 5,048826 0,198066 |            | 0,5                   | $-0,37702$ | 0,37702                                          |          |
|           | -1        |                                                                                                  |  |                              | $-0,39613$ | $\overline{0}$        |            | $-0,24596$ 1,245961 1,177083                     |          |
|           |           | $0,37702$ 0,099602 0,754039 -2,84311 6,040893 0,165538 0,470644 0,00814 0,368879                 |  |                              |            |                       |            |                                                  |          |
|           |           | 1,245961 -0,01774 1,859532                                                                       |  |                              |            |                       |            | $-0,30782$ 0,124822 $-0,03287$ 1,278835 0,101169 |          |
|           |           | $[0,368879]$ -0,00043 $[0,737759]$ -2,87304 $[6,097318]$ 0,164007 0,471198 -8,3E-05 $[0,368962]$ |  |                              |            |                       |            |                                                  |          |
|           |           | 1,278835 - 2,4E-05 1,865464                                                                      |  |                              |            |                       |            | $-0,30595$ 0,120997 0,00013 1,278705 0,000435    |          |
| 0.368962  |           | -4,6E-10 0,737924 -2,87293 6,097103 0,164012 0,471196 -1,2E-09 0,368962                          |  |                              |            |                       |            |                                                  |          |
| 1,278705  |           | $-2,5E-09$ 1,865404                                                                              |  |                              |            |                       |            | $-0,30595$ 0,121029 -1,6E-10 1,278705 2,5E-09    |          |
| 0,368962  | $\Omega$  | 0,737924 -2,87293 6,097103 0,164012 0,471196                                                     |  |                              |            |                       | $\Omega$   | 0,368962                                         |          |
| 1,278705  | $\Omega$  | 1,865404                                                                                         |  |                              |            | $-0,30595$ 0,121029   | $\theta$   | 1,278705                                         | $\Omega$ |

**Table 8** 

### **Illustration 3-C**

Solve

$$
\begin{cases}\n\Phi\left(\frac{L-\mu}{\sigma}\right) & = p_L \\
1-\Phi\left(\frac{U-\mu}{\sigma}\right) & = p_U\n\end{cases}
$$
\n(42)

from some convenient  $(\mu, \sigma)$ .

**Resolution** This must be driven to the form of Eq. {28}:

$$
\begin{cases}\nf_1 = \Phi\left(\frac{L-\mu}{\sigma}\right) - p_L \\
f_2 = 1 - \Phi\left(\frac{U-\mu}{\sigma}\right) - p_U\n\end{cases}
$$
\n(43)

To apply the algorithm, we find the Jacobian.

$$
\mathbf{J} = \begin{bmatrix} -\frac{1}{\sigma} \phi \left( \frac{L - \mu}{\sigma} \right) & -\frac{L - \mu}{\sigma^2} \phi \left( \frac{L - \mu}{\sigma} \right) \\ -\frac{U - \mu}{\sigma^2} \phi \left( \frac{U - \mu}{\sigma} \right) & -\frac{1}{\sigma} \phi \left( \frac{U - \mu}{\sigma} \right) \end{bmatrix}
$$
(44)

The computations are not shown here. It is  $\mathbf{x}^* = (1020.879, 10.1665)$ . This case appears to be one of difficult convergence. In a 2-variable case in these circumstances, exploratory calculations can be useful to find initial guesses possibly leading to convergence<sup>5</sup>.

## **4. Surrogate Gaussian distributions**

The use of the Gaussian distribution presents some numerical difficulties, as seen above. Although many software applications silently solve these matters, numerical methods underlie the computations, namely with risks of lack of convergence and possible slowness, both of which should be avoided if numerous

<sup>&</sup>lt;sup>5</sup> Consider the on-line "handy grid" exposition.

instances are necessary. The approximations, or surrogate distributions referred to will be based on a cosine and on a parabola. Only the final formulas are given here.

$$
f(x) = \frac{\pi}{4a} \cos\left(\frac{\pi}{2} \frac{x - \mu}{a}\right)
$$
 (45)

$$
F(x) = \frac{1}{2} + \frac{1}{2}\sin\left(\frac{\pi}{2}\frac{x-\mu}{a}\right)
$$
 (46)

with  $x \in (\mu \pm a)$ , and

$$
f(x) = \frac{3}{4a} \left[ 1 - \left(\frac{x - \mu}{a}\right)^2 \right]
$$
 (47)

$$
F(x) = \frac{1}{2} + \frac{3}{4} \left( \frac{x - \mu}{a} \right) - \frac{1}{4} \left( \frac{x - \mu}{a} \right)^3
$$
 (48)

The inverses are, for Eq. {46},

$$
\frac{x-\mu}{a} = \frac{2}{\pi}\arcsin(2F-1)
$$
 (49)

and for Eq.  $\{48\}$ , with  $\beta = \frac{1}{2} \arccos(1 - 2F)$ 3  $\beta = \frac{1}{2} \arccos(1 - 2F),$ 

$$
\frac{x-\mu}{a} = -\cos\beta + \sqrt{3}\sin\beta
$$
 (50)

### **5. Monte Carlo simulation**

Simulation —also Monte Carlo simulation or simply Monte Carlo— is a powerful, very general purpose technique, used in many fields that deal with chance. Note that the term "simulation" is also used with the classical meaning of "imitation" or "modelling" of the behaviour of a system, e.g., by ordinary calculus or differential equations, without the intervention of chance. Monte Carlo simulation can, however, be used even to solve some types of deterministic problems.

The simulation of Gaussian variables will be used to illustrate the technique, as well as the aforementioned Newton-Raphson method.

#### **Illustration 5-A**

Compute a (random) value, *x*, from a Gaussian distribution with  $\mu$  = 1020 and  $\sigma$  = 10. Use a 3-digit random number of 0.891.

**Resolution** The usual technique is the *inversion technique*, given a (*uniform*) random number,  $r$  (conventionally, in the interval  $0-1$ ):

$$
F(x; \mu, \sigma) = r \tag{51}
$$

Using the standard Gaussian, this becomes

$$
\Phi\left(\frac{x-\mu}{\sigma}\right) = r \tag{52}
$$

This function is not analytically invertible, so, the following, Eq. {53}, is not a useful path (unless some software, such as Excel, does the task):

$$
x = \mu + \sigma \Phi^{\text{inv}}(r) \tag{53}
$$

So, Eq. {52} will be solved by the Newton-Raphson method:

$$
f(x) = \Phi\left(\frac{x-\mu}{\sigma}\right) - r \tag{54}
$$

$$
f'(x) = \frac{1}{\sigma} \phi \left( \frac{x - \mu}{\sigma} \right) \tag{55}
$$

The iteration is

$$
x^* = x - \frac{\Phi\left(\frac{x-\mu}{\sigma}\right) - r}{\frac{1}{\sigma}\phi\left(\frac{x-\mu}{\sigma}\right)}
$$
 (56)

The initial guess  $x = \mu$  appears to be a good (robust<sup>6</sup>) choice. If *r* approaches 0 or 1, more iterations will be necessary till convergence. [Remember that  $\Phi(-\infty) = 0$  and  $\Phi(+\infty) = 1$ , so convergence will of course be lengthier.] (Note that the Excel Gaussian pdf includes  $\sigma$ , so the factor  $1/\sigma$  is not applied.) The computations are shown in Table 9, with  $x^* = 1032.32$ .

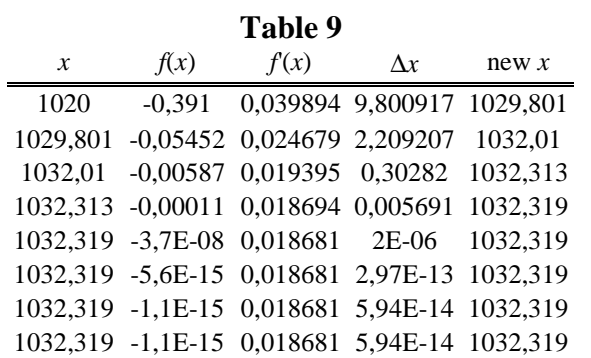

This problem can be presented in a simpler form. Let  $z = \frac{z}{\sigma}$  $z = \frac{x - \mu}{\sigma}$  and solve

with respect to *z*.

$$
\Phi(z) = r \tag{57}
$$

This equation will be solved by the Newton-Raphson method:

$$
f(z) = \Phi(z) - r \tag{58}
$$

$$
f'(z) = \phi(z) \tag{59}
$$

<sup>&</sup>lt;sup>6</sup> In this technical context, "robust" means "resistant to unfavourable conditions".

The iteration is

$$
x^* = x - \frac{\Phi(z) - r}{\phi(z)}
$$
 (60)

The computations are shown in Table 10, with  $z^* = 1.23186$ , which, through

$$
x = \mu + \sigma z \tag{61}
$$

gives  $x^* = 1020 + 10 \times 1.23186 = 1032.32$ , as before.

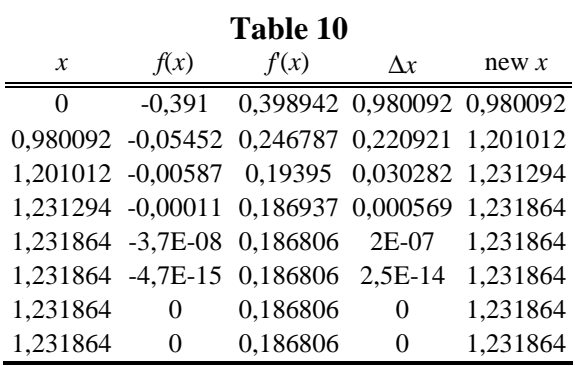

#### **Illustration 5-B**

Compute a (random) value, *x*, from a truncated Gaussian distribution with  $\mu$  = 1020 and  $\sigma$  = 10, between *a* = 995 and *b* = 1035. Use a random number of 0.891. **Resolution** Remark that *a* is at a "distance" of  $(995 - 1020)/10 = -2.5\sigma$  and *b* at  $(1035 - 1020)/10 = 1.5\sigma$  from the mean (compare to the typical  $3\sigma$ ), so the truncation is "effective". The pdf (probability density function),  $f_T$ , and cdf (cumulative distribution function),  $F_T$ , now are

$$
f_{\rm T}(x;\mu,\sigma,a,b) = \frac{1}{\sigma} \frac{\phi(x')}{\Delta \Phi} \tag{62}
$$

$$
F_{\rm T}(x) = \frac{\Phi(x') - \Phi(a')}{\Delta \Phi} \tag{63}
$$

where it is  $x' = \frac{x}{\sigma}$  $x' = \frac{x - \mu}{\sigma}$ , etc., and  $\Delta \Phi = \Phi(b') - \Phi(a')$ . The equation to be solved, using *z*, is, thus,

$$
G_{\mathrm{T}}(z) = \frac{\Phi(z) - \Phi(a')}{\Delta \Phi} = r \tag{64}
$$

Using the Newton-Raphson method, this becomes

$$
f(z) = \frac{\Phi(z) - \Phi(a')}{\Delta \Phi} - r \tag{65}
$$

$$
f'(z) = \frac{\phi(z)}{\Delta \Phi} \tag{66}
$$

The computations are shown in Table 11, with  $z^* = 0.9627$ , thence  $x^* =$ 1029.62. Due to truncation, this value is nearer the mean when compared to the previous illustration. The Gaussian and its truncated are shown in Fig. 5.

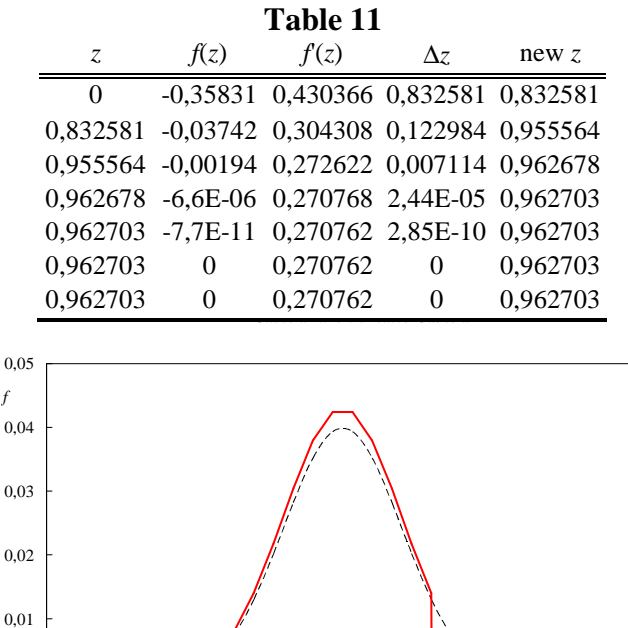

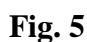

970 980 990 1000 1010 1020 1030 1040 1050 1060 1070

1060

# **6. Conclusions**

 $\theta$ 

 $\Omega$ 

 $\overline{0}$ 

*f*

Expectedly useful mathematical tools were presented: the Newton-Raphson method to solve uni-variate equations; the same method to solve systems of multivariate equations; surrogate Gaussian distributions to try to ease simulation; and some notes on the Monte Carlo simulation method. Pertinent illustrations were included.

### **Acknowledgements**

This work was done at "Centro de Processos Químicos do IST" (Chemical Process Research Center of IST), in the Department of Chemical Engineering, Technical University of Lisbon. Computations were done on the central system of CIIST (Computing Center of IST).

### **References**

– MACTUTOR (The MacTutor History of Mathematics archive) (2010), http://wwwhistory.mcs.st-andrews.ac.uk/history/, accessed 27.<sup>th</sup> Oct.

### ❖